# Specifying and Verifying Programs (Part 2)

Wolfgang Schreiner Wolfgang.Schreiner@risc.jku.at

Research Institute for Symbolic Computation (RISC)
Johannes Kepler University, Linz, Austria
http://www.risc.jku.at

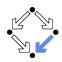

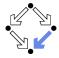

### 1. Programs as State Relations

### 2. The RISC ProgramExplorer

# **Specification by State Predicates**

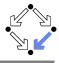

- Hoare calculus and predicate transformers use state predicates.
  - Formulas that talk about a single (pre/post-)state.
  - In such a formula, a reference x means "the value of program variable x in the given state".
- Relationship between pre/post-state is not directly expressible.
  - Requires uninterpreted mathematical constants.

$${x = a}x := x + 1{x = a + 1}$$

Unchanged variables have to be explicitly specified.

$${x = a \land y = b}x := x + 1{x = a + 1 \land y = b}$$

- The semantics of a command c is only implicitly specified.
  - Specifications depend on auxiliary state conditions P, Q.

$$\{P\}c\{Q\} 
 wp(c, Q) = P$$

Let us turn our focus from individual states to pairs of states.

# **Specification by State Relations**

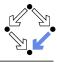

- We introduce formulas that denote state relations.
  - Talk about a pair of states (the pre-state and the post-state).
  - old x: "the value of program variable x in the pre-state".
  - var x: "the value of program variable x in the post-state".
- We introduce the logical judgment  $c: [F]^{\times,...}$ 
  - If the execution of c terminates normally, the resulting post-state is related to the pre-state as described by F.
  - Every variable y not listed in the set of variables  $x, \ldots$  has the same value in the pre-state and in the post-state.

$$c: F \wedge \text{var } y = \text{old } y \wedge \dots$$

$$x := x + 1 : [\operatorname{var} x = \operatorname{old} x + 1]^x$$
  
 $x := x + 1 : \operatorname{var} x = \operatorname{old} x + 1 \wedge \operatorname{var} y = \operatorname{old} y \wedge \operatorname{var} z = \operatorname{old} z \wedge \dots$ 

We will discuss the termination of commands later.

### **State Relation Rules**

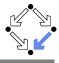

$$c: [F]^{xs} \quad y \not\in xs$$

$$c: [F \land \text{var } y = \text{old } y]^{xs \cup \{y\}}$$

$$skip: [\text{true}]^{\emptyset} \quad abort: [\text{true}]^{\emptyset} \quad x = e: [\text{var } x = e']^{\{x\}}$$

$$\frac{c_1: [F_1]^{xs} \quad c_2: [F_2]^{xs}}{c_1; c_2: [\exists ys: F_1[ys/\text{var } xs] \land F_2[ys/\text{old } xs]]^{xs}}$$

$$\frac{c: [F]^{xs}}{\text{if } e \text{ then } c: [\text{if } e' \text{ then } F \text{ else var } xs = \text{old } xs]^{xs}}$$

$$\frac{c_1: [F_1]^{xs} \quad c_2: [F_2]^{xs}}{\text{if } e \text{ then } c_1 \text{ else } c_2: [\text{if } e' \text{ then } F_1 \text{ else } F_2]^{xs}}$$

$$c: [F]^{xs}$$

$$c: [F]^{xs}$$

$$c: [F]^{xs}$$

$$while e do {I, t} c: [\neg e'' \land (I[\text{old } xs/\text{var } xs] \Rightarrow I)]^{xs}}$$

if e then  $F_1$  else  $F_2 :\Leftrightarrow (e \Rightarrow F_1) \land (\neg e \Rightarrow F_2)$ e' := e[old xs/xs], e'' := e[var xs/xs] (for all program variables xs)

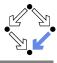

```
c_1 = v := v + 1:
c_2 = x := x + y
c_1 : [\text{var } y = \text{old } y + 1]^y
c_2: [var x = \text{old } x + \text{old } y]<sup>x</sup>
c_1: [var y = \text{old } y + 1 \land \text{var } x = \text{old } x]^{x,y}
c_2: [var x = \text{old } x + \text{old } y \land \text{var } y = \text{old } y]^{x,y}
c_1; c_2: [\exists x_0, y_0:
                                                                                                                               y_0 = \text{old } y + 1 \wedge x_0 = \text{old } x \wedge y_0 = y_0 \wedge y_0 \wedge 
                                                                                                                               \text{var } x = x_0 + y_0 \wedge \text{var } y = y_0]^{x,y}
c_1; c_2: [var x = \text{old } x + \text{old } y + 1 \land \text{var } y = \text{old } y + 1]^{x,y}
```

Mechanical translation and logical simplification.

## Loops

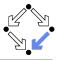

7/46

```
c:[F]^{xs}
```

 $\vdash \forall xs, ys, zs : I[xs/\text{old } xs, ys/\text{var } xs] \land e[ys/xs] \land F[ys/\text{old } xs, zs/\text{var } xs] \Rightarrow I[xs/\text{old } xs, zs/\text{var } xs]$ 

**while** e **do**  $\{I, t\}$   $c : [\neg e'' \land (I[\text{old } xs/\text{var } xs] \Rightarrow I)]^{xs}$ 

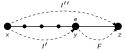

$$w =$$
while  $i < n$ do  $\{I, t\}$   $(s := s + i; i := i + 1)$   
 $I \Leftrightarrow 0 \le$ var  $i \le$ old  $n \land$ var  $s = \sum_{i=0}^{\text{var } i-1} j$ 

$$(s := s + i; i := i + 1) : [\text{var } s = \text{old } s + \text{old } i \land \text{var } i = \text{old } i + 1]^{s,i}$$
  
  $\vdash \forall s_x, s_y, s_z, i_x, i_y, i_z :$ 

$$(0 \le i_y \le \text{old } n \land s_y = \sum_{j=0}^{i_y-1} j) \land i_y < \text{old } n \land (s_z = s_y + i_y \land i_z = i_y + 1) \Rightarrow$$

$$0 \le i_z \le \text{old } n \land s_z = \sum_{i=0}^{i_z-1} j$$

 $w: \left[\neg (\text{var } i < \text{var } n) \land (0 \le \text{old } i \le \text{old } n \land \text{old } s = \sum_{i=0}^{\text{old } i-1} j \Rightarrow I)\right]^{s,i}$ 

The loop relation is derived from the invariant (not the loop body); we have to prove the preservation of the loop invariant.

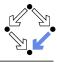

```
c =
     if n < 0
         s := -1
     else
         s := 0
         i := 0
         while i < n do \{l,t\}
             s := s + i
             i := i + 1
I \Leftrightarrow 0 \leq \text{var } i \leq \text{old } n \wedge \text{var } s = \sum_{i=0}^{\text{var } i-1} j
t = \text{old } n - \text{old } i
c: [if old n < 0
         then var i = \text{old } i \land \text{var } s = -1
         else var i = \text{old } n \land \text{var } s = \sum_{i=0}^{\text{old } n-1} j)]^{s,i}
```

Let us calculate this "semantic essence" of the program.

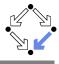

```
c = if n < 0 then s := -1 else b
b = (s := 0; i := 0; w)
w = while i < n do \{I, t\}  (s := s + i; i = i + 1)
s := 0 : [var \ s = 0]^s
s := 0 : [\operatorname{var} s = 0 \land \operatorname{var} i = \operatorname{old} i]^{s,i}
i := 0 : [var \ i = 0]^i
i := 0: [var i = 0 \land \text{var } s = \text{old } s]<sup>s,i</sup>
s := 0; i := 0 : [\exists s_0, i_0 : s_0 = 0 \land i_0 = \text{old } i \land \text{ var } i = 0 \land \text{var } s = s_0]^{s,i}
s := 0; i := 0: [var s = 0 \land \text{var } i = 0]<sup>s,i</sup>
w: [\neg (\text{var } i < \text{var } n) \land (0 \le \text{old } i \le \text{old } n \land \text{old } s = \sum_{i=0}^{\text{old } i-1} j \Rightarrow I)]^{s,i}
w: [\text{var } i \geq \text{old } n \land (0 \leq \text{old } i \leq \text{old } n \land \text{old } s = \sum_{i=0}^{\text{old } i-1} j \Rightarrow I)]^{s,i}
```

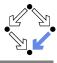

```
c = if n < 0 then s := -1 else b
b = (s := 0; i := 0; w)
w = while i < n do \{I, t\}  (s := s + i; i = i + 1)
s := 0; i := 0: [var s = 0 \land \text{var } i = 0]<sup>s,t</sup>
w: [\text{var } i \geq \text{old } n \land (0 \leq \text{old } i \leq \text{old } n \land \text{old } s = \sum_{i=0}^{\text{old } i-1} j \Rightarrow I)]^{s,i}
b: [\exists s_0, i_0: s_0 = 0 \land i_0 = 0 \land
         var i \geq \text{old } n \wedge (0 \leq i_0 \leq \text{old } n \wedge s_0 = \sum_{i=0}^{i_0-1} j \Rightarrow I)]^{s,i}
b: [\exists s_0, i_0: s_0 = 0 \land i_0 = 0 \land
         var i \ge old n \land (0 \le old n \Rightarrow I)]^{s,i}
b: [var i > old n \land
         (0 \le \text{old } n \Rightarrow 0 \le \text{var } i \le \text{old } n \land \text{var } s = \sum_{i=0}^{\text{var } i-1} j)^{s,i}
b: [var i > old n \land
          (0 \le \text{old } n \Rightarrow \text{var } i = \text{old } n \land \text{var } s = \sum_{i=0}^{\text{old } n-1} j)]^{s,i}
```

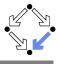

11/46

```
c = if n < 0 then s := -1 else b
b = (s := 0; i := 0; w)
w = while i < n do \{I, t\}  (s := s + i; i = i + 1)
s := -1 : [var \ s = -1]^s
s := -1 : [\text{var } i = \text{old } i \land \text{var } s = -1]^{s,i}
b: [\text{var } i > \text{old } n \land
         (0 \le \text{old } n \Rightarrow \text{var } i = \text{old } n \land \text{var } s = \sum_{i=0}^{\text{old } n-1} j)]^{s,i}
c: [if old n < 0]
         then var i = \text{old } i \land \text{var } s = -1
         else var i > \text{old } n \land
                 (0 \le \text{old } n \Rightarrow \text{var } i = \text{old } n \land \text{var } s = \sum_{i=0}^{\text{old } n-1} j)^{s,i}
c: [if old n < 0]
         then var i = \text{old } i \land \text{var } s = -1
         else var i = \text{old } n \land \text{var } s = \sum_{i=0}^{\text{old } n-1} j)]^{s,i}
```

### **Partial Correctness**

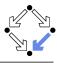

- Specification (xs, P, Q)
  - Set of program variables xs (which may be modified).
  - Precondition P (a formula with "old xs" but no "var xs").
  - Postcondition Q (a formula with both "old xs" and "var xs").
- Partial correctness of implementation c
  - 1. Derive  $c: [F]^{xs}$ .
  - 2. Prove  $F \Rightarrow (P \Rightarrow Q)$ 
    - Or:  $P \Rightarrow (F \Rightarrow Q)$
    - Or:  $(P \wedge F) \Rightarrow Q$

Verification of partial correctness leads to the proof of an implication.

# Relationship to Other Calculi

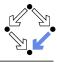

Let all state conditions refer via "old xs" to program variables xs.

#### Hoare Calculus

- For proving  $\{P\}c\{Q\}$ ,
- it suffices to derive  $c: [F]^{\times s}$
- and prove  $P \wedge F \Rightarrow Q[\text{var } xs/\text{old } xs]$ .

#### Predicate Transformers

- Assume we can derive  $c : [F]^{xs}$ .
- If c does not contain loops, then

$$wp(c, Q) = \forall xs : F[xs/var \ xs] \Rightarrow Q[xs/old \ xs]$$
  

$$sp(c, P) = \exists xs : P[xs/old \ xs] \land F[xs/old \ xs, old \ xs/var \ xs]$$

If c contains loops, the result is still a valid pre/post-condition but not necessarily the weakest/strongest one.

A generalization of the previously presented calculi.

### **Termination**

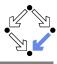

- We introduce a judgment  $c \downarrow T$ .
  - State condition T (a formula with "old xs" but no "var xs").
  - Starting with a pre-state that satisfies condition T the execution of command c terminates.
- **Total correctness** of implementation c.
  - Specification (xs, P, Q).
  - Derive  $c \downarrow T$ .
  - Prove  $P \Rightarrow T$ .

Also verification of termination leads to the proof of an implication.

### **Termination Condition Rules**

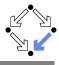

15/46

In every iteration of a loop, the loop body must terminate and the termination term must decrease (but not become negative).

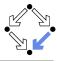

```
c =
    if n < 0
        s := -1
    else
        s := 0
        i := 0
        while i < n do \{l,t\}
            s := s + i
            i := i + 1
I \Leftrightarrow 0 \leq \text{var } i \leq \text{old } n \wedge \text{var } s = \sum_{i=0}^{\text{var } i-1} j
t = \text{old } n - \text{old } i
c \downarrow if old n < 0 then true else ...
c \downarrow if old n < 0 then true else old n \ge 0
c \downarrow \text{true}
```

We still have to prove the constraint on the loop iteration.

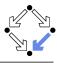

$$s:=s+i; i:=i+1\downarrow {
m true}$$
 $orall s_x, s_y, s_z, i_x, i_y, i_z:$ 
 $(0 \le i_y \le {
m old} \ n \land s_y = \sum_{j=0}^{i_y-1} j) \land i_y < {
m old} \ n \land (s_z = s_y + i_y \land i_z = i_y + 1) \land {
m old} \ n - i_y \ge 0 \Rightarrow {
m true} \ \land 0 < {
m old} \ n - i_z < {
m old} \ n - i_y$ 

Also this constraint is simple to prove.

### **Abortion**

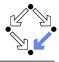

Also abortion can be ruled out by proving side conditions in the usual way.

Wolfgang Schreiner. *Computer-Assisted Program Reasoning Based on a Relational Semantics of Programs.* Research Institute for Symbolic Computation (RISC), Johannes Kepler University, Linz, Austria, 2011.

See the report for the full calculus.

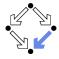

1. Programs as State Relations

### 2. The RISC ProgramExplorer

# The RISC ProgramExplorer

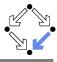

20/46

- An integrated environment for program reasoning.
  - Research Institute for Symbolic Computation (RISC), 2008–.
     http://www.risc.jku.at/research/formal/software/ProgramExplorer
    - Integrates the RISC ProofNavigator for computer-assisted proving.
    - Written in Java, runs under Linux (only), freely available (GPL).
- Programs written in "MiniJava".
  - Subset of Java with full support of control flow interruptions.
  - Value (not pointer) semantics for arrays and objects.
- Theories and specifications written in a formula language.
  - Derived from the language of the RISC ProofNavigator.
- Semantic analysis and verification.
  - Program methods are translated into their "semantic essence".
    - Open for human inspection.
  - From the semantics, the verification tasks are generated.
    - Solved by automatic decision procedure or interactive proof.

Tight integration of executable programs, declarative specifications, mathematical semantics, and verification tasks.

# Using the Software

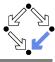

See "The RISC ProgramExplorer: Tutorial and Manual".

- Develop a theory.
  - File "Theory.theory" with a theory Theory of mathematical types, constants, functions, predicates, axioms, and theorems.
  - Can be also added to a program file.
- Develop a program.
  - File "Class.java" with a class Class that contains class (static) and object (non-static) variables, methods and constructors.
  - Class may be annotated by a theory (and an object invariant).
  - Methods may be annotated by method specifications.
  - Loops may be annotated by invariants and termination terms.
- Analyze method semantics.
  - Transition relations, termination conditions, ... of the method body and its individual commands.
- Perform verification tasks.
  - Frame, postcondition, termination, preconditions, loop-related tasks, type-checking conditions.

# Starting the Software

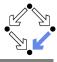

Starting the software:

module load ProgramExplorer (only at RISC)
ProgramExplorer &

Command line options:

```
Usage: ProgramExplorer [OPTION]...
OPTION: one of the following options:
    -h, --help: print this message.
    -cp, --classpath [PATH]:
    directories representing top package.
```

Environment Variables:

```
PE_CLASSPATH:
```

the directories (separated by ":") representing the top package (default the current working directory)

■ Task repository created/read in current working directory:

Subdirectory .PETASKS. timestamp (ProgramExplorer tasks) Subdirectory .ProofNavigator (ProofNavigator legacy)

Wolfgang Schreiner http://www.risc.jku.at 22/46

## The Graphical User Interface

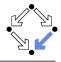

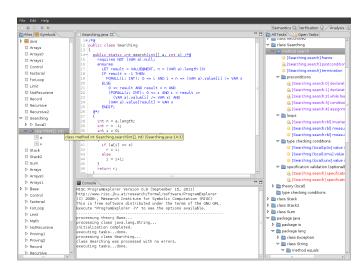

## **A Program**

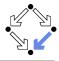

```
/*@..
class Sum
  static int sum(int n) /*@..
   int s;
   if (n < 0)
      s = -1;
   else
      s = 0;
      int i = 1;
      while (i \leq n) /*0..
        s = s+i:
        i = i+1;
    return s;
```

Markers /\*@.. indicate hidden mathematical annotations.

# **A** Theory

. . .

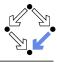

25/46

The introduction of a function  $sum(m, n) = \sum_{i=m}^{n} j$ .

# A Method Specification

. . .

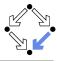

```
static int sum(int n) /*@
  requires VAR n < Base.MAX_INT;
  ensures
   LET result=VALUE@NEXT IN
   IF VAR n < 0
      THEN result = -1
      ELSE result = sum(1, VAR n)
   ENDIF;
@*/</pre>
```

For non-negative n, a call of program method sum(n) returns sum(1, n) (and does not modify any global variable).

## **A Loop Annotation**

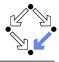

```
while (i <= n) /*@
   invariant VAR n < Base.MAX_INT
        AND 1 <= VAR i AND VAR i <= VAR n+1
        AND VAR s=sum(1, VAR i-1);
   decreases VAR n - VAR i + 1;
@*/
{
   s = s+i;
   i = i+1;
}</pre>
```

The loop invariant and termination term (measure).

## The Specification Language

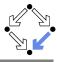

Derived from the language of the RISC ProofNavigator.

- State conditions/relations, state terms.
  - State condition: method precondition (requires).
  - State relation: method postcondition (ensures), loop invariant (invariant).
  - State term: termination term (decreases).
- References to program variables.

OLD x: the value of program variable x in the pre-state.

VAR x: the value of program variable x in the post-state.

- In state conditions/terms, both refer to the value in the current state.
- If program variable is of the program type T, then then OLD/VAR x is of the mathematical type T'.

 $int \rightarrow Base.int = [Base.MIN_INT, Base.MAX_INT].$ 

Function results

VALUE@NEXT: the return value of a program function.

■ The value of the function call's post-state NEXT.

#### The Semantics View

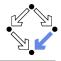

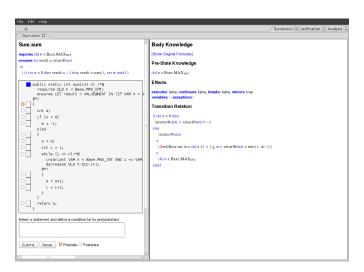

## The Method Body

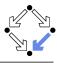

#### Body Knowledge

[Show Original Formulas]

#### Pre-State Knowledge

old  $n < \text{Base.MAX}_{\text{INT}}$ 

#### **Effects**

executes: false, continues: false, breaks: false, returns: true variables: -; exceptions:-

#### Transition Relation

```
if old n < 0 then returns@next \land value@next = -1 else returns@next \land (\existsin \in Base.int: in = old n+1 \land 1 \le in \land value@next = sum(1, in -1)) \land old n < Base.MAX<sub>INT</sub> endif
```

Select method symbol "sum" and menu entry "Show Semantics".

# A Body Command

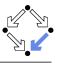

31/46

#### Statement Knowledge

[Show Original Formulas]

#### Pre-State Knowledge

old  $n < \text{Base.MAX}_{\text{INT}} \land \text{old } n \ge 0 \land \text{old } s = 0 \land \text{old } i = 1$ 

#### Precondition

old  $n < \text{Base.MAX}_{\text{INT}} \land 1 \le \text{old } i \land \text{old } i \le \text{old } n+1 \land \text{old } s = \text{sum}(1, \text{old } i-1)$ 

#### Effects

executes: true, continues: false, breaks: false, returns: false variables: s, i: exceptions:-

#### Transition Relation

 $\operatorname{var} i = \operatorname{old} n + 1 \wedge \operatorname{old} n < \operatorname{Base.MAX}_{\operatorname{INT}} \wedge 1 \leq \operatorname{var} i \wedge \operatorname{var} s = \operatorname{sum}(1, \operatorname{var} i - 1)$ 

#### **Termination Condition**

executes@now  $\Rightarrow$  old n-old  $i \ge -1$ 

Move the mouse pointer over the box to the left of the loop.

#### The Semantics Elements

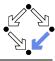

#### ■ Pre-State Knowledge

What is known about the pre-state of the command.

#### Precondition

What has to be true for the pre-state of the command such that the command may be executed.

#### Effects

Which kind of effects may the command have.

- variables: which variables may be changed.
- exceptions: which exceptions may be thrown.
- executes, continues, breaks, returns: may the execution terminate normally, may it be terminated by a continue, break, return.

#### Transition Relation

The prestate/poststate relationship of the command.

#### Termination

What has to be true for the pre-state of the command such that the command terminates.

Formulas are shown after simplification (see "Show Original Formulas").

# **Constraining a State**

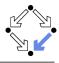

Select the loop body, enter in the box the condition VAR s=2 AND VAR i=1, press "Submit", and move the mouse to i=i+1.

#### State Conditions

[Show Original Formulas]

Pre-State Condition

 $\operatorname{var} i = 1 \wedge \operatorname{var} s = \operatorname{var} i + 2$ 

Post-State Condition

 $\operatorname{var} s = 3 \wedge \operatorname{var} i = 2$ 

#### The Verification Tasks

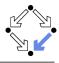

#### class Sum [Sum.sum] effects 🚰 [Sum.sum] postcondition [Sum.sum] termination 🚵 [Sum.sum:0] assignment precondition 🔏 [Sum.sum:1] while loop precondition 🌦 [Sum.sum:2] assignment precondition [Sum.sum:3] assignment precondition ▼ Image: loops [Sum.sum:qvb] invariant is preserved [Sum.sum:avb1 measure is well-formed] [Sum.sum:qvb] measure is decreased type checking conditions [Sum.sum] specification is satisfiable [Sum.sum] specification is not trivial

### The Verification Tasks

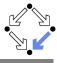

- Effects: does the method only change those global variables indicated in the method's assignable clause?
- Postcondition: do the method's precondition and the body's state relation imply the method's postcondition?
- Termination: does the method's precondition imply the body's termination condition?
- Precondition: does a statement's prestate knowledge imply the statement's precondition?
- Loops: is the loop invariant preserved, the measure well-formed (does not become negative) and decreased?
- Type checking conditions: are all formulas well-typed?
- Specification validation: does for every input that satisfies a precondition exist a result that does (not) satisfy the postcondition?

Partially solved by automatic decision procedure, partially by an interactive computer-supported proof.

#### The Task States

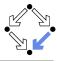

The task status is indicated by color (icon).

- Blue (sun): the task was solved in the current execution of the RISC ProgramExplorer (automatically or by an interactive proof).
- Violet (partially clouded): the task was solved in a previous execution by an interactive proof.
  - Nothing has changed, so we need not perform the proof again.
  - However, we may replay the proof to investigate it.
- Red (partially clouded): there exists a proof but it is either not complete or cannot be trusted any more (something has changed).
- Red (fully clouded): there does not yet exist a proof.

Select "Execute Task" to start/replay a proof, "Show Proof" to display a proof, "Reset Task" to delete a proof.

### **A Postcondition Proof**

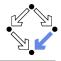

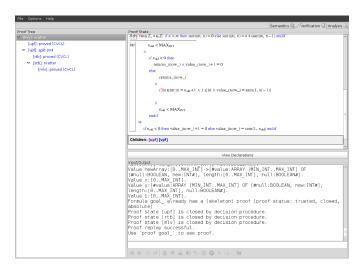

### **Linear Search**

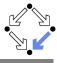

```
/*@..
public class Searching
  public static int search(int[] a, int x) /*@..
    int n = a.length;
    int r = -1;
    int i = 0;
    while (i < n && r == -1) /*0..
      if (a[i] == x)
       r = i;
      else
        i = i+1;
    return r;
```

# The Representation of Arrays

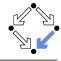

The program type int[] is mapped to the mathematical type Base.IntArray.

```
theory Base
{
    ...
    IntArray: TYPE =
        [#value: ARRAY int OF int, length: nat, null: BOOLEAN#];
    ...
}
```

- (VAR a).length: the number of elements in array a.
- (VAR a).value[i]: the element with index i in array a.
- (VAR a).null: a is the null pointer.

Program type *Class* is mapped to mathematical type *Class.Class*; *Class*[] is mapped to *Class.*Array.

### **Theory**

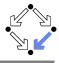

40/46

```
/*@
theory uses Base {
  int: TYPE = Base.int;
  intArray: TYPE = Base.IntArray;
  smallestPosition: FORMULA
    FORALL(a: intArray, n: NAT, x: int):
      (EXISTS(i:int): 0 \le i AND i \le n AND a.value[i] = x) =>
      (EXISTS(i:int): 0 <= i AND i < n AND a.value[i] = x AND
         (FORALL(j:int): 0 <= j AND j < n AND a.value[j] = x =>
           j >= i));
0*/
public class Searching
. . .
```

## **Method Specification**

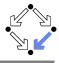

41/46

```
public static int search(int[] a, int x) /*@
  requires (VAR a).null = FALSE;
  ensures
    LET result = VALUE@NEXT, n = (VAR a).length IN
    TF result = -1 THEN
      FORALL(i: INT): 0 <= i AND i < n =>
        (VAR a).value[i] /= VAR x
    ELSE
       0 <= result AND result < n AND
       (FORALL(i: INT): 0 <= i AND i < result =>
         (VAR a).value[i] /= VAR x) AND
       (VAR a).value[result] = VAR x
    ENDIF:
@*/
. . .
```

## **Loop Annotation**

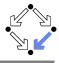

```
while (i < n \&\& r == -1) /*0
  invariant (VAR a).null = FALSE AND VAR n = (VAR a).length
        AND O <= VAR i AND VAR i <= VAR n
        AND (FORALL(i: INT): 0 <= i AND i < VAR i =>
              (VAR a).value[i] /= VAR x)
        AND (VAR r = -1 OR (VAR r = VAR i AND VAR i < VAR n AND
               (VAR \ a).value[VAR \ r] = VAR \ x));
  decreases IF VAR r = -1 THEN VAR n - VAR i ELSE O ENDIF;
0*/
  if (a[i] == x)
   r = i:
  else
    i = i+1;
```

### **Method Semantics**

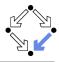

#### Transition Relation

```
(∃in∈Base.int, n∈Base.int:

n = \text{old } a.\text{length } \land (\text{in} \ge n \lor \text{value@next} \ne -1) \land 0 \le \text{in } \land \text{in } \le n

∧
(\forall i \in \mathbb{Z}: 0 \le i \land i < \text{in} \Rightarrow \text{old } a.\text{value}[i] \ne \text{old } x)
∧
(\text{value@next} = -1)
∨
\text{value@next} = \text{in } \land \text{in } < n \land \text{old } a.\text{value}[\text{value@next}] = \text{old } x)) \land \neg \text{old } a.\text{null}
∧
\text{returns@next}
```

#### **Termination Condition**

 $executes@now \Rightarrow old a.length \geq 0$ 

#### **Verification Tasks**

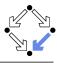

#### ▼ 🛅 method search

- [Searching.search] effects
- 🚵 [Searching.search] postcondition
- [Searching.search] termination
- - Searching.search:01 declaration precondition
  - [Searching.search:1] declaration precondition
  - 🚵 [Searching.search:2] while loop precondition
  - 🍇 [Searching.search:3] conditional precondition
  - 🚵 [Searching.search:4] assignment precondition
- ▼ In loops
  - Searching.search:rbl1 invariant is preserved
  - [Searching.search:rbl] measure is well-formed
  - ☼ [Searching.search:rbl] measure is decreased
- - 🦃 [Searching.(local):smu] value is in interval
  - [Searching.(local):unx] value is in interval
- b n specification validation (optional)

#### **Invariant Proof**

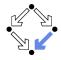

```
ile Options Help
                                                                                                                    Semantics Verification (2) Analysis
Proof Tree
                                                   Declarations

▼ [loxy]: decompose

 ▼ fupfl: split ofx
                                                                          r_{new} = r) \wedge i_0 < n_{old}
    ♥ [1jz]: scatter

▼ [elz]: auto

                                                                     i_{\text{new}} = i_0 + 1
           [kaw]: proved (CVCL)

▼ [2iz]: scatter
         [2xal: proved (CVCL)
                                                                \neg a_{AL} null \land a_{AL} = a_{AL} length \land 0 \le i_{AL}
         [3xa]: proved (CVCL)

▼ [4xal: auto...]

                                                                i_{orw} \le n_{old}
           [j43]: proved (CVCL)
                                                               (0 \le i_1 \land i_1 < i_{now} \Rightarrow a_{old}.value[i_1] \neq x_{old})
                                                               (r_{rew} = -1
                                                                  r_{new} = i_{new} \wedge i_{new} < n_{old} \wedge a_{old}.value[r_{new}] = x_{old}
                                                   [#null:BOOLEAN, new:INT#], length:[0..MAX_INT], null:BOOLEAN#].
                                                   Value x: [0..MAX INT].
                                                  Value y:[#value:ARRAY [MIN_INT..MAX_INT] OF [#null:BOOLEAN, new:INT#],
                                                   length: [0.,MAX INT], null:BOOLEAN#].
                                                   Value i: [0..MAX INT].
                                                  Formula goal already has a (skeleton) proof (proof status: trusted, closed,
                                                  absolute)
                                                  Proof state [kaw] is closed by decision procedure.
                                                  Proof state [2xa] is closed by decision procedure.
                                                  Proof state [3xa] is closed by decision procedure.
                                                  Proof state [143] is closed by decision procedure.
                                                  Proof replay successful.
                                                   Use 'proof goal ' to see proof.
```

# **Working Strategy**

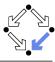

46/46

- Develop theory.
  - Introduce interesting theorems that may be used in verifications.
- Develop specifications.
  - Validate specifications, e.g. by showing satisfiability and non-triviality.
- Develop program with annotations.
  - Validate programs/annotations by investigating program semantics.
- Prove postcondition and termination.
  - Partial and total correctness.
  - By proofs necessity of additional theorems may be detected.
- Prove precondition tasks and loop tasks.
  - By proofs necessity of additional theorems may be detected.
- Prove mathematical theorems.
  - Validation of auxiliary knowledge used in verifications.

The integrated development of theories, specifications, programs, annotations is crucial for the design of provably correct programs.